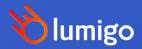

Debugging Schrödinger's App

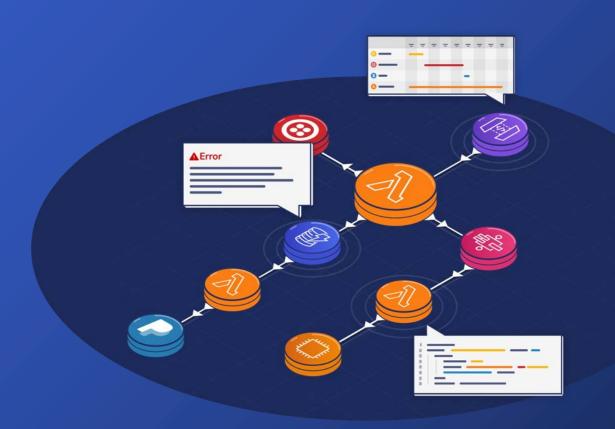

## How do fallen trees check for errors?

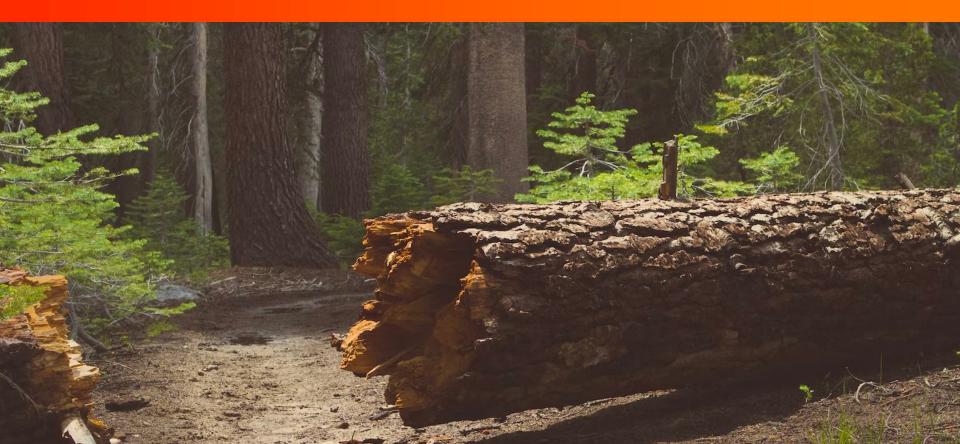

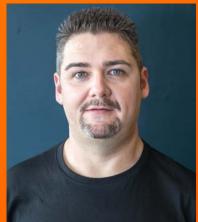

>>>>>>

DeveloperSteve Coochin Lumigo Senior Developer Advocate

Dev/Maker/Geek/Speaker/streamer/ruralite

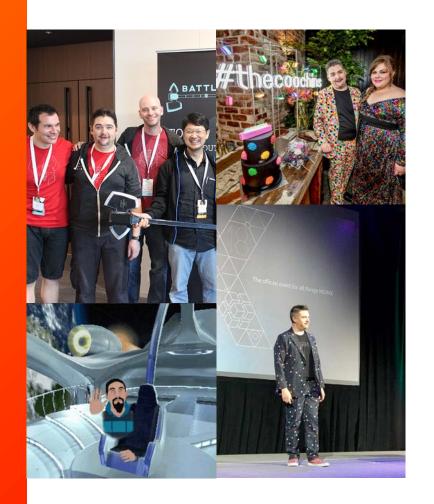

## **Building and Deploying Apps for Many Years**

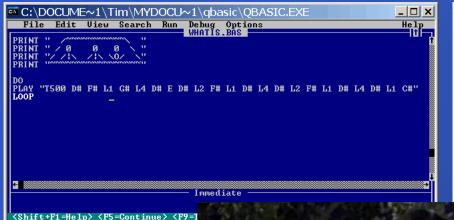

When the client wants to combine options 1 and 2

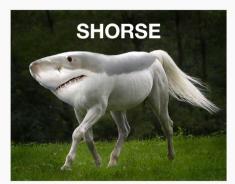

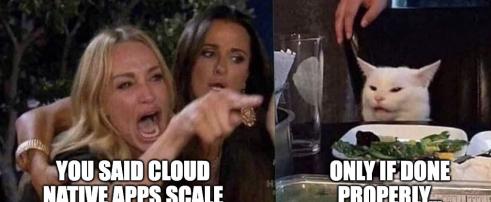

## For Scale, Build you Must

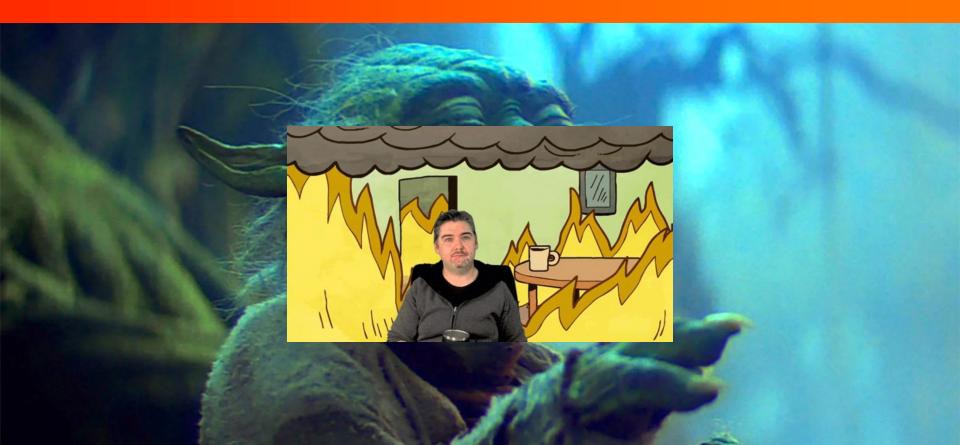

# Python Versatility

- Installable game/app dev
- API's
- Data Science
- Web (Django, Flask)
- IOT

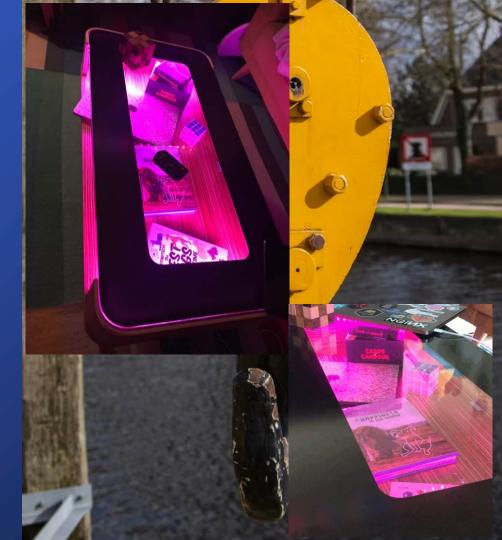

## Schrodinger's Rules of Observability

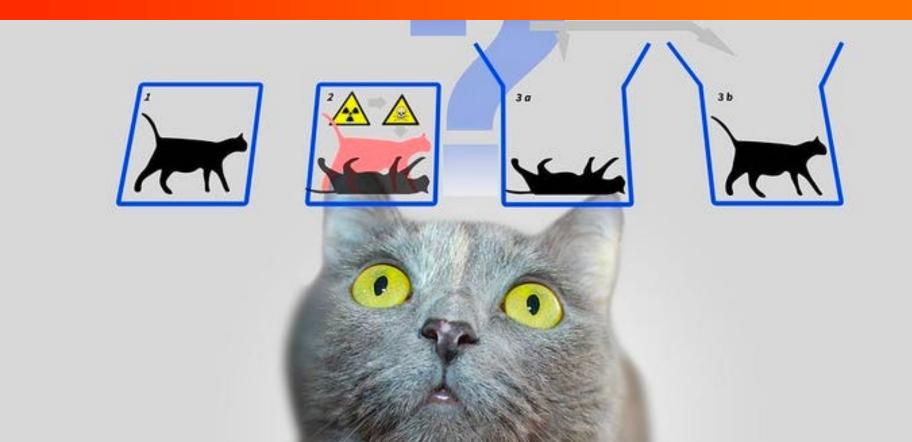

## Python local Debugging

- Core debugging
  - o print()
  - logging.warning()
  - o Pdb
- Library debugging IE
  - o pprint()
- IDE (and plugins)
  - VSCode
  - Eclipse

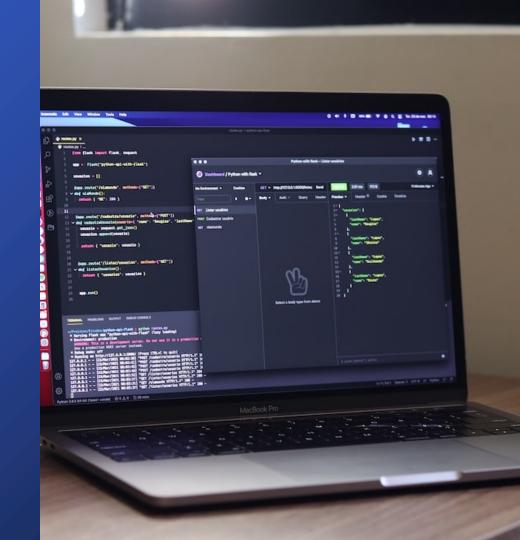

## Schrödinger's App

#### Schrödinger's App

"If a tree falls in the forest and no one hears it, then it is both standing and not standing."

| Task Title                                   |  |  |  |  |  |  |
|----------------------------------------------|--|--|--|--|--|--|
| Enter Todo                                   |  |  |  |  |  |  |
| Add                                          |  |  |  |  |  |  |
| Task #1   What do you call 8 bits in Python? |  |  |  |  |  |  |
| Not Complete Finished Delete                 |  |  |  |  |  |  |

## A SNAKE BYTE

## Schrödinger's App Routes

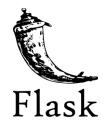

[get] todo

[post] todo

[update] todo

[delete] todo

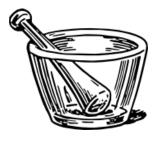

## Demo time

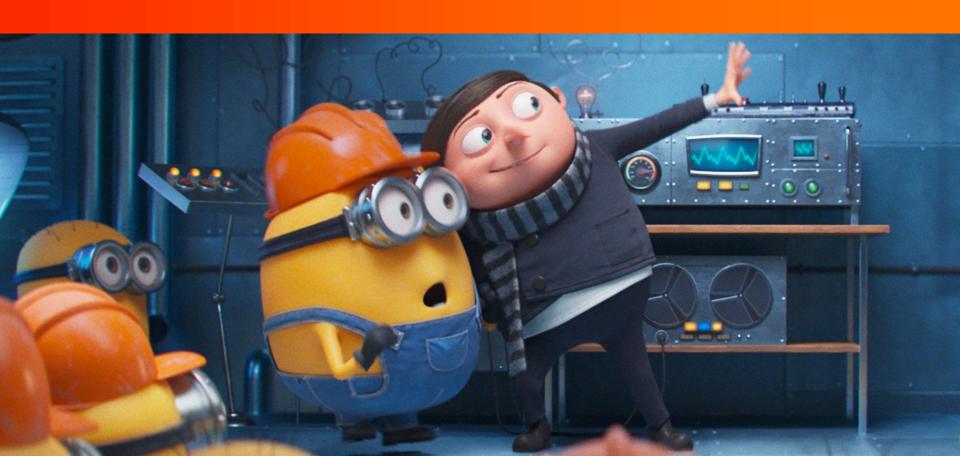

## Cloud Deployed Debugging

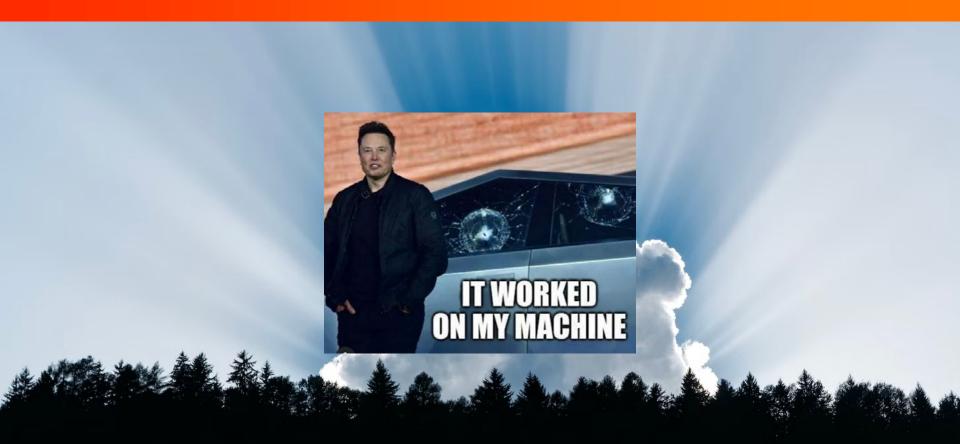

**Cloud Native Applications** are highly distributed with hundreds of ever-changing components

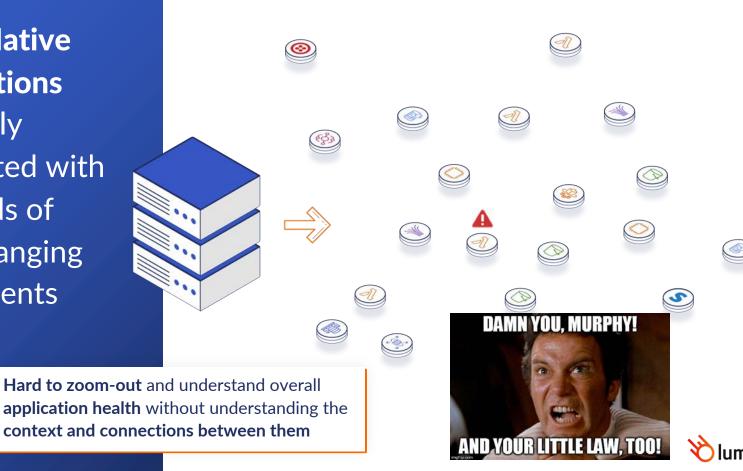

## **Distributed Tracing**

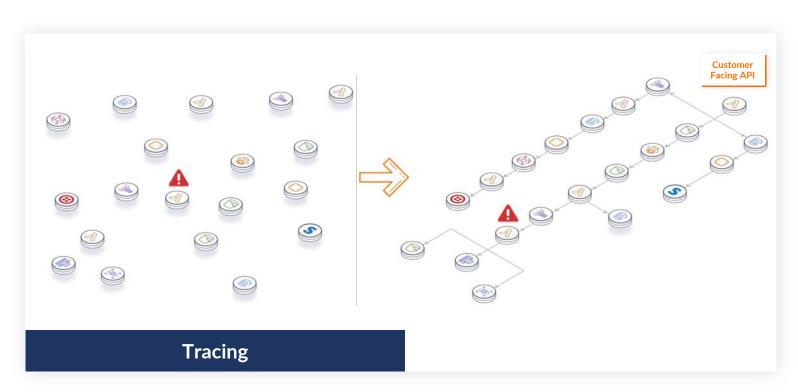

## **Agentless Observability**

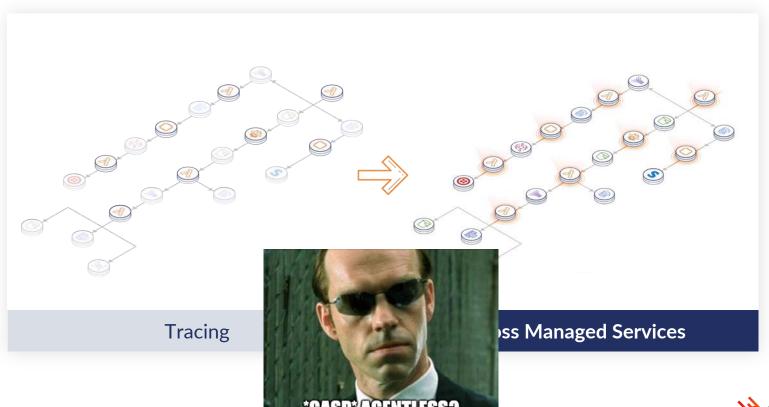

## Open Telemetry (OTEL)

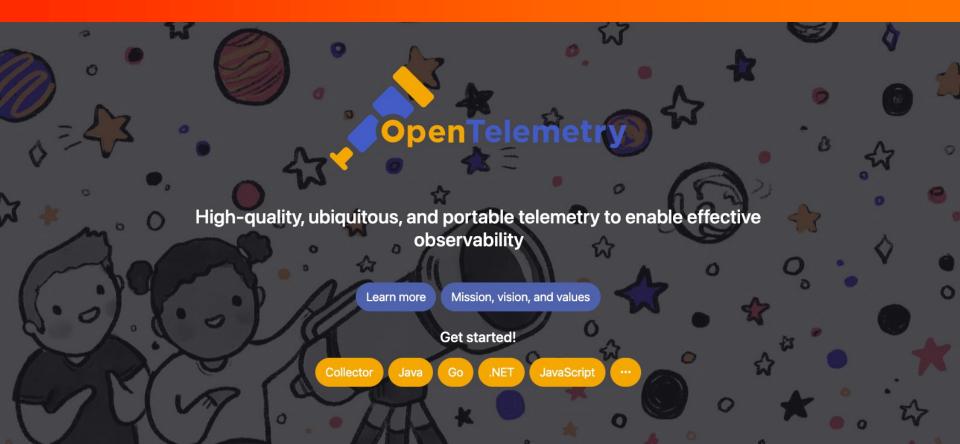

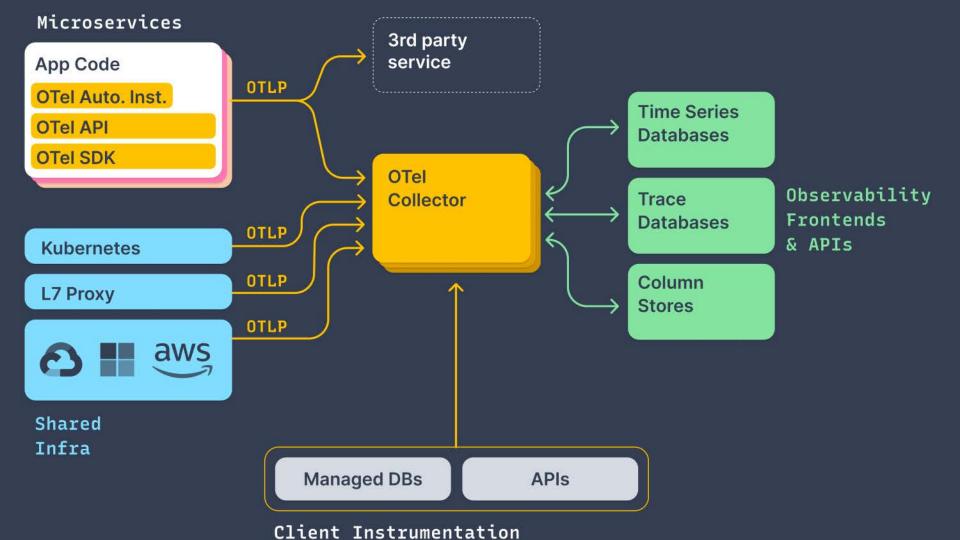

## opentelemetry.io/docs/instrumentation

#### Docs

- Concepts
- Instrumentation

C++

- ▶ .NET
- Erlang/Elixir
- ▶ Go
- ▶ Java
- JavaScript
- ▶ PHP
- Python
- Ruby

Rust

- Swift
- ▶ Collector
- Migration Reference
- Acknowledgements

#### C++

A language-specific implementation of OpenTelemetry in C++.

#### .NET

(NET) A language-specific implementation of OpenTelemetry in .NET.

#### Erlang/Elixir

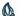

A language-specific implementation of OpenTelemetry in Erlang/Elixir.

A language-specific implementation of OpenTelemetry in Go.

#### Java

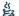

A language-specific implementation of OpenTelemetry in Java.

#### **JavaScript**

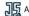

A language-specific implementation of OpenTelemetry in JavaScript (for Node.js & the browser).

#### PHP

A language-specific implementation of OpenTelemetry in PHP.

#### Python

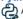

A language-specific implementation of OpenTelemetry in Python.

#### Ruby

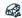

A language-specific implementation of OpenTelemetry in Ruby.

View page source

Edit this page

₹Ξ Create documentation issue

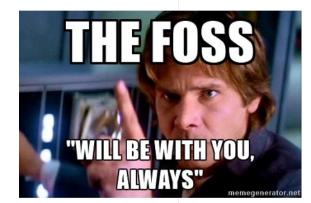

## Lumigo Open Telemetry Tracer

- Python
  github.com/lumigo-io/opentelemetry python-distro
- NodeJS
  github.com/lumigo-io/opentelemetry-js distro

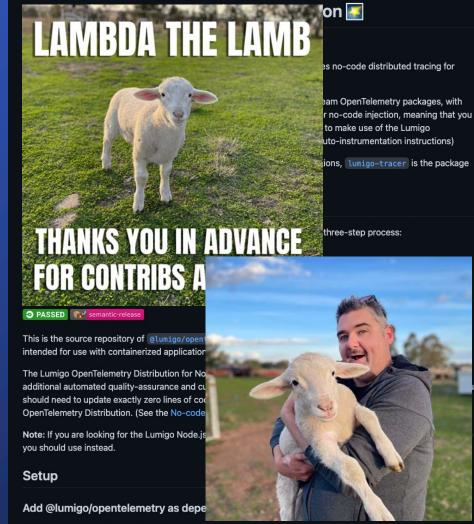

Add @lumigo/opentelemetry as a dependency using your preferred package manager:

# Install and configure the Lumigo tracers

- Install tracers
- Reference in the code
- Configure env vars
  - OTEL SERVICE NAME
  - LUMIGO TRACER TOKEN

#### **Containerized applications**

Documentation to get you started monitoring containerized applications with Lumigo and OpenTelemetry.

Containers are integrated in transactions alongside Lambda functions, DynamoDB, SQS, third-party services and everything else Lumigo supports.

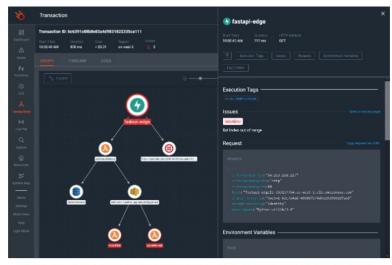

A transaction shown in Lumigo that spans an ECS task running a FastAPI application, several Lambda functions, DynamoDB, SNS and Twilio

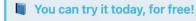

This screenshot is taken from <u>Lumigo's Sandbox</u>, feel free to go try it for yourself!

## Deploying Schrödinger's App

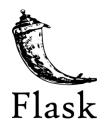

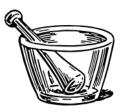

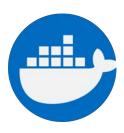

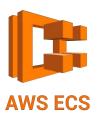

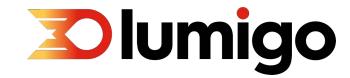

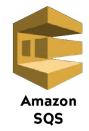

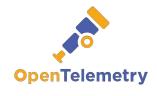

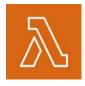

### Demo time v2.0

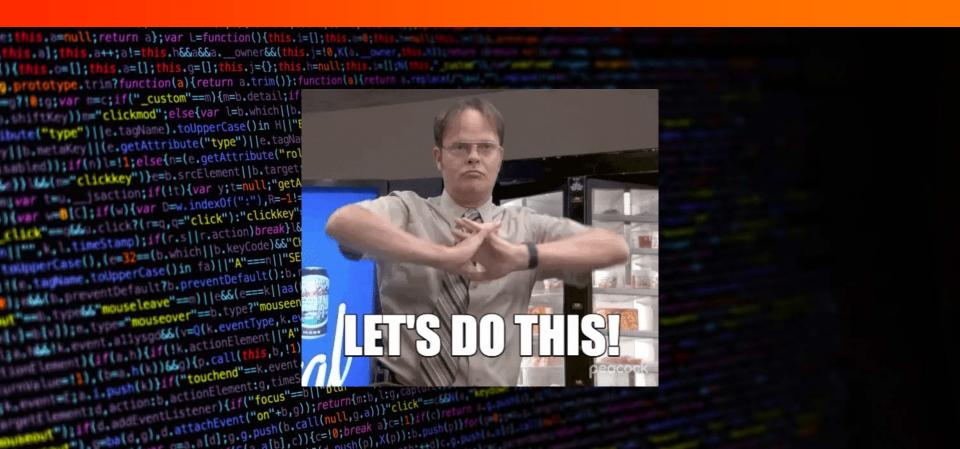

## Just one more thing.... Execution Tags

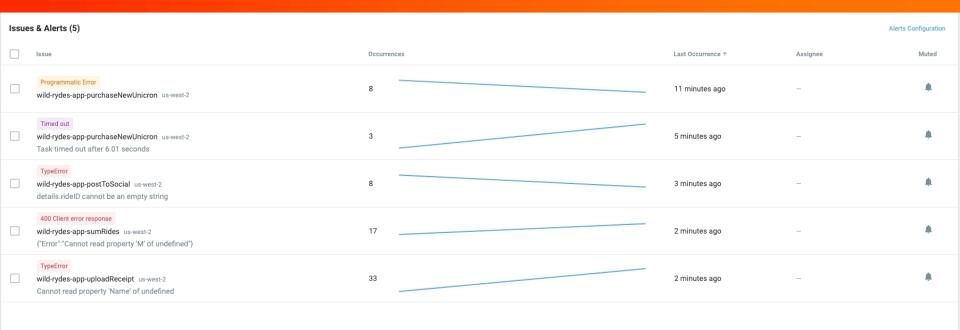

## Take Aways

- Always Build for Scale
- Rinse, Repeat and Refine
- Monitor and Trace Everything
  - APIs
  - SDKs
  - Especially Deployed Apps

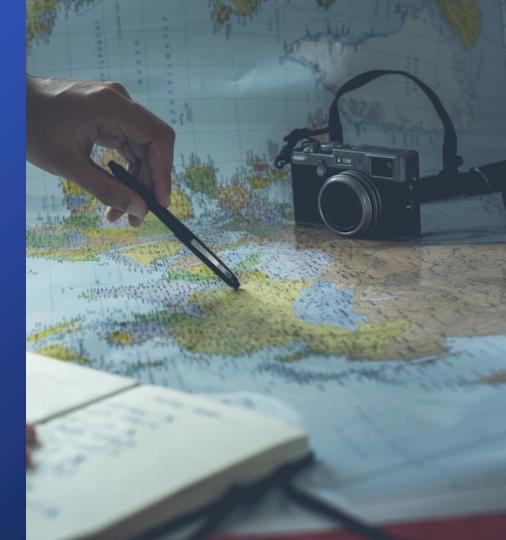

## Take it for a spin

github.com/developersteve/Schrodingers-Python-App

| ਮ main → ਮਿ 1 branch ♥ 0 tags |                                    |                                           | Go to file  | Add file ▼     | <> Code →          |
|-------------------------------|------------------------------------|-------------------------------------------|-------------|----------------|--------------------|
|                               | DeveloperSteve Coochin and Develop | perSteve Coochin added Lumigo token env v | ars in 8221 | ldf1 on Oct 17 | <b>™ 8</b> commits |
|                               | db                                 | added httpstat command                    |             |                | last month         |
|                               | images                             | added screenshot                          |             |                | 2 months ago       |
|                               | templates                          | initial                                   |             |                | 2 months ago       |
|                               | Dockerfile                         | initial                                   |             |                | 2 months ago       |
|                               | LICENSE                            | initial                                   |             |                | 2 months ago       |
|                               | README.md                          | added Lumigo token env vars in readme     |             |                | last month         |
|                               | app.py                             | added httpstat command                    |             |                | last month         |
|                               | requirements.txt                   | initial                                   |             |                | 2 months ago       |

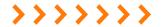

## USE YOUR TECH SUPER POWERS FOR GOOD

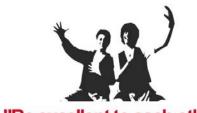

"Be excellent to each other"

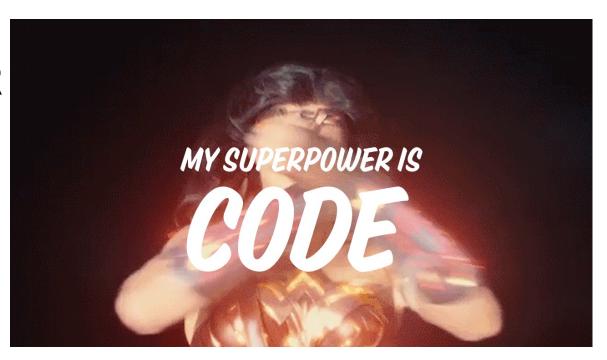

## Thank You

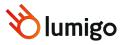